## **SIEMENS**

**——西门子西南总代理**

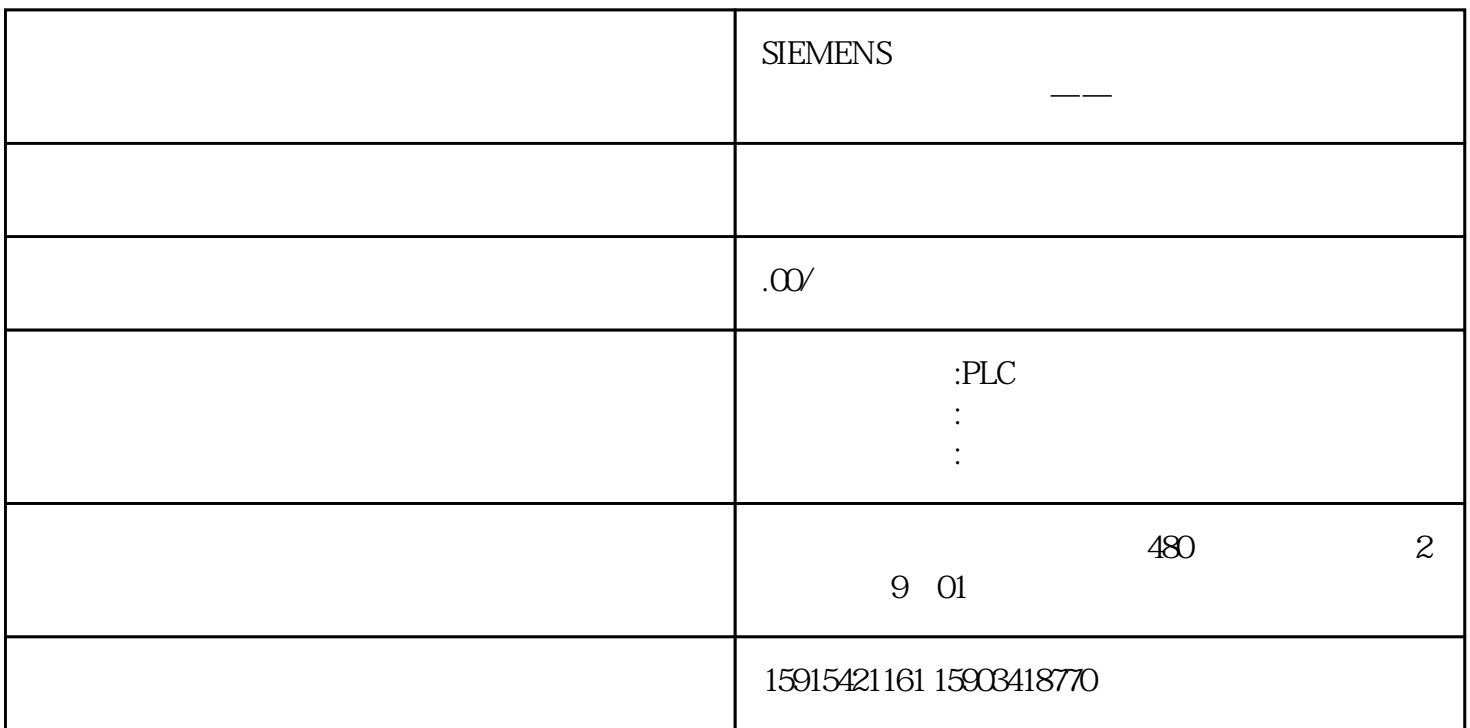